# **[MS-XLOGIN]: SMTP Protocol AUTH LOGIN Extension Specification**

#### **Intellectual Property Rights Notice for Protocol Documentation**

- **Copyrights**. This protocol documentation is covered by Microsoft copyrights. Regardless of any other terms that are contained in the terms of use for the Microsoft website that hosts this documentation, you may make copies of it in order to develop implementations of the protocols, and may distribute portions of it in your implementations of the protocols or your documentation as necessary to properly document the implementation. This permission also applies to any documents that are referenced in the protocol documentation. **Convergists.** This protocol documentation is covered by Microsoft copyrights.<br>
Regression of any other terms that are consisted in the terms of use for the terms of the contribution of the protocols, and may distribute to
	- **No Trade Secrets**. Microsoft does not claim any trade secret rights in this documentation.
	- **Patents**. Microsoft has patents that may cover your implementations of the protocols. Neither this notice nor Microsoft's delivery of the documentation grants any licenses under those or any other Microsoft patents. However, the protocols may be covered by Microsoft's Open Specification Promise (available here: http://www.microsoft.com/interop/osp/default.mspx). If you would prefer a written license, or if the protocols are not covered by the OSP, patent licenses are available by contacting protocol@microsoft.com.
	- **Trademarks**. The names of companies and products contained in this documentation may be covered by trademarks or similar intellectual property rights. This notice does not grant any licenses under those rights.

**Reservation of Rights**. All other rights are reserved, and this notice does not grant any rights other than specifically described above, whether by implication, estoppel, or otherwise.

**Preliminary Documentation.** This documentation is preliminary documentation for these protocols. Since the documentation may change between this preliminary version and the final version, there are risks in relying on preliminary documentation. To the extent that you incur additional development obligations or any other costs as a result of relying on this preliminary documentation, you do so at your own risk.

**Tools**. This protocol documentation is intended for use in conjunction with publicly available standard specifications and networking programming art, and assumes that the reader is either familiar with the aforementioned material or has immediate access to it. A protocol specification does not require the use of Microsoft programming tools or programming environments in order for a Licensee to develop an implementation. Licensees who have access to Microsoft programming tools and environments are free to take advantage of them.

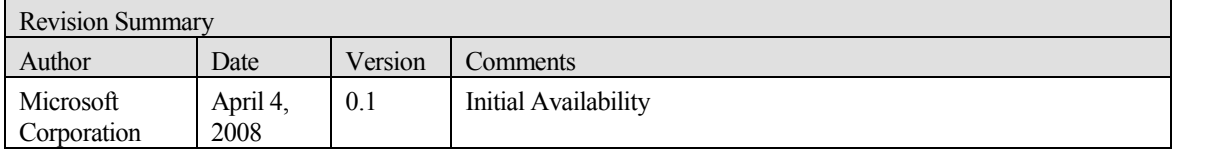

Preliminary Rich

**[MS-XLOGIN] - v0.1** SMTP Protocol AUTH LOGIN Extension Specification Copyright © 2008 Microsoft Corporation. Release: Friday, April 4, 2008

## **Table of Contents**

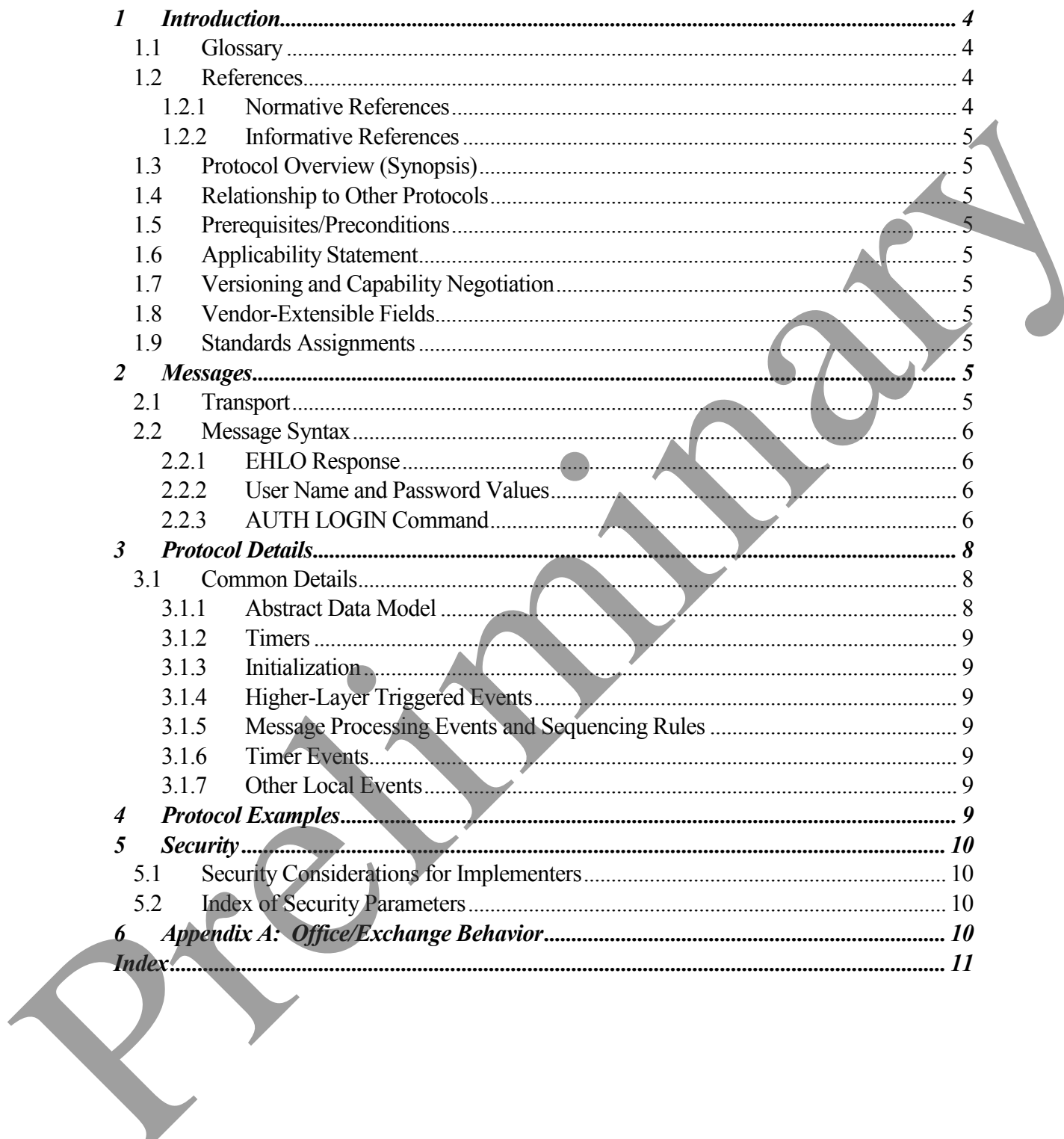

## <span id="page-3-0"></span>**1 Introduction**

This document specifies an authentication mechanism that is provided through the SMTP Service Extension for Authentication [RFC 4954] called AUTH LOGIN.

## <span id="page-3-1"></span>*1.1 Glossary*

The following terms are defined in [MS-OXGLOS]:

#### **Secure Sockets Layer (SSL) Simple Mail Transfer Protocol (SMTP)**

The following term is specific to this document:

- **Transport Layer Security (TLS):** A security protocol that supports confidentiality and integrity of messages in client and server applications communicating over open networks. **TLS** supports server and, optionally, client authentication by using X.509 certificates (as specified in [X509]). **TLS** is standardized in the IETF TLS working group. Service Fretensien for Authoritation [RFC-4954] ca[l](http://www.ietf.org/rfc/rfc2119.txt)led AUTHTOGIN.<br>
1.1 Glossonry<br>
The following terms are defined in [NS-OXGLOS]:<br>
Serure Suekels Layer (SSL.)<br>
Simple Mail Transfer Protocol (SMTP)<br>
The preliminary of the s
	- **MAY, SHOULD, MUST, SHOULD NOT, MUST NOT:** These terms (in all caps) are used as described in [RFC2119]. All statements of optional behavior use either MAY, SHOULD, or SHOULD NOT.

## <span id="page-3-2"></span>*1.2 References*

#### <span id="page-3-3"></span>**1.2.1 Normative References**

[MS-OXGLOS] Microsoft Corporation, "Office Exchange Protocols Master Glossary", April 2008.

[RFC2119] Bradner, S., "Key words for use in RFCs to Indicate Requirement Levels", BCP 14, RFC 2119, March 1997, http://www.ietf.org/rfc/rfc2119.txt.

[RFC2821] Klensin, J., "Simple Mail Transfer Protocol", RFC 2821, April 2001, http://www.ietf.org/rfc/rfc2821.txt

[RFC4234] Crocker, D., Ed. and Overell, P., "Augmented BNF for Syntax Specifications: ABNF", RFC 4234, October 2005, http://www.ietf.org/rfc/rfc4234.txt.

[RFC4648] Josefsson, S., "The Base16, Base32, and Base64 Data Encodings", RFC 4648, October 2006, http://www.ietf.org/rfc/rfc4648.txt.

[RFC4954] Siemborski, R. and Melnikov, A., "SMTP Service Extension for Authentication", RFC 4954, July 2007, [http://www.ietf.org/rfc/rfc4954.txt.](http://www.ietf.org/rfc/rfc4954.txt)

#### <span id="page-4-0"></span>**1.2.2 Informative References**

[RFC4346] Dierks, T. and Rescorla, E., "The Transport Layer Security (TLS) Protocol Version 1.1", RFC 4346, April 2006, [http://www.ietf.org/rfc/rfc4346.txt.](http://www.ietf.org/rfc/rfc4346.txt)

[SSL] A. Frier, P. Karlton, and P. Kocher, "The SSL Protocol Version 3.0", November 1996, http://wp.netscape.com/eng/ssl3/draft302.txt.

### <span id="page-4-1"></span>*1.3 Protocol Overview (Synopsis)*

Client applications that connect to the **Simple Mail Transfer Protocol (SMTP)** service can use a number of different authentication mechanisms. The SMTP Service Extension for Authentication [RFC4954] defines a service extension to SMTP as specified in [RFC2821], where a client SHOULD specify an authentication method to the server. AUTH LOGIN is one such authentication protocol for SMTP. [SS1] A. Frier, P. Karlom, and P. Kacher, "The SS1. Protocol Version 3.0", November 1996, http://www.maxespe.com/engiostic/indistizions.<br>
1.3 Protocol Overview (Synopsis)<br>
Circle anglession that connect to the Simple Mail

### <span id="page-4-2"></span>*1.4 Relationship to Other Protocols*

This specification defines an implementation of a protocol using [RFC4954].

## <span id="page-4-3"></span>*1.5 Prerequisites/Preconditions*

All prerequisites and preconditions are specified in [RFC2821] and [RFC4954].

## <span id="page-4-4"></span>*1.6 Applicability Statement*

This protocol extension does not change the way that [RFC4954] is used.

## <span id="page-4-5"></span>*1.7 Versioning and Capability Negotiation*

None.

## <span id="page-4-6"></span>*1.8 Vendor-Extensible Fields*

None.

## <span id="page-4-7"></span>*1.9 Standards Assignments*

None.

## <span id="page-4-8"></span>**2 Messages**

The following sections specify the AUTH LOGIN message syntax and how they are transported.

## <span id="page-4-9"></span>*2.1 Transport*

This protocol extension does no t change the base transport specified by [RFC 4954].

#### <span id="page-5-0"></span>*2.2 Message Syntax*

#### <span id="page-5-1"></span>**2.2.1 EHLO Response**

Server support for the AUTH LOGIN extension is identified in the EHLO response per Section 3 of [RFC4954]. For example:

- S: 220 smtp.example.com C: EHLO client.example.com
- S: 250-smtp.example.com Hello client.example.com
- S: 250 AUTH LOGIN

The server response of AUTH LOGIN as part of the responses to EHLO indicates support for AUTH LOGIN.

#### <span id="page-5-2"></span>**2.2.2 User Name and Password Values**

The AUTH LOGIN extension transmits two values as part of the message sequence, a user name and a password. Each of these values is encoded using base64 per [RFC4648] before being transmitted. The values, before encoding, are defined as follows: 2: 223 are presented at the second temperature of the second control in the second state of the case of AUTH LOGIN is part of the responses to EHLO indicates amplied the second from the second of AUTH LOGIN as part of the

USERNAME =  $1*$ CHAR

 $PASSWORD = 1*CHAR$ 

#### <span id="page-5-3"></span>**2.2.3 AUTH LOGIN Command**

Support for LOGIN authentication is through the AUTH command, per Section 4 of [RFC4954]. There are two forms for requesting LOGIN authentication, described in the following sections.

## **2.2.3.1 Simple AUTH LOGIN**

To request LOGIN authentication, the client issues the AUTH command with the parameter LOGIN (AUTH LOGIN\_COMMAND):

AUTH LOGIN<CR><LF>

If AUTH LOGIN is not supported, the server responds with a 504 error message per section 4 of [RFC4954].

If AUTH LOGIN is supported on the server, the server responds with the AUTH\_LOGIN\_Username\_Challenge:

334 VXNlcm5hbWU6<CR><LF>

The client then responds with the user name to be used for authentication, base64 encoded per [RFC4648]. For example, if the client's user name was "Charlie", the client would respond with the following Login Username Response:

```
Q2hhcmxpZQ==<CR><LF>
```
The server then responds with the AUTH\_LOGIN\_Password\_Challenge:

334 UGFzc3dvcmQ6<CR><LF>

The client then responds with the password to be used for authentication, base64 encoded per [RFC4648]. For example, if the client's password was "password", the client would respond with the following Login\_Username\_Response:

```
cGFzc3dvcmQ=<CR><LF>
```
If the authentication is successful, the server then issues a LOGIN-Succeeded Response or a LOGIN Failed Response, corresponding to a 235 reply for success or a 535 reply for a failure, per [RFC4954].

## **2.2.3.2 AUTH LOGIN with User Name**

To request LOGIN authentication, the client issues the AUTH command with the parameter LOGIN and the user name to be used for authenticatin, base64 encoded per [RFC4648]. ]. For example, if the client's user name was "Charlie", the client would initiate AUTH LOGIN as follows (AUTH\_LOGIN\_COMMAND\_USER): The server then responds with the AUTH\_LOGIN\_Password Challenge:<br>  $334 - 16 = 56.3$  dvcs =  $6.3$  crossods with the password to be used for authentication, basedd survey of  $[REG468]$ . For example, if the client is password i

AUTH LOGIN Q2hhcmxpZQ==<CR><LF>

If AUTH LOGIN is not supported, the server responds with a 504 error message per section 4 of [RFC4954].

If AUTH LOGIN is supported on the server, the server then responds with the AUTH\_LOGIN\_Password\_Challenge:

334 UGFzc3dvcmQ6<CR><LF>

The client then responds with the password to be used for authentication, base64 encoded per [RFC4648]. For example, if the client's password was "password", the client would respond with the following Login\_Username\_Response:

cGFzc3dvcmQ=<CR><LF>

If the authentication is successful, the server then issues a LOGIN\_Succeeded\_Response or a LOGIN Failed Response, corresponding to a 235 reply for success or a 535 reply for a failure, per [RFC4954].

## **3 Protocol Details**

<span id="page-7-0"></span>The following sections specify details of the AUTH LOGIN protocol extension, including abstract data models and message processing rules.

## <span id="page-7-1"></span>*3.1 Common Details*

#### <span id="page-7-2"></span>**3.1.1 Abstract Data Model**

SMTP Protocol AUTH LOGIN Extension Specification

Copyright © 2008 Microsoft Corporation.

Release: Friday, April 4, 2008

The abstract data model shown in Figure 1 represents the sequence of messages described in the previous section.

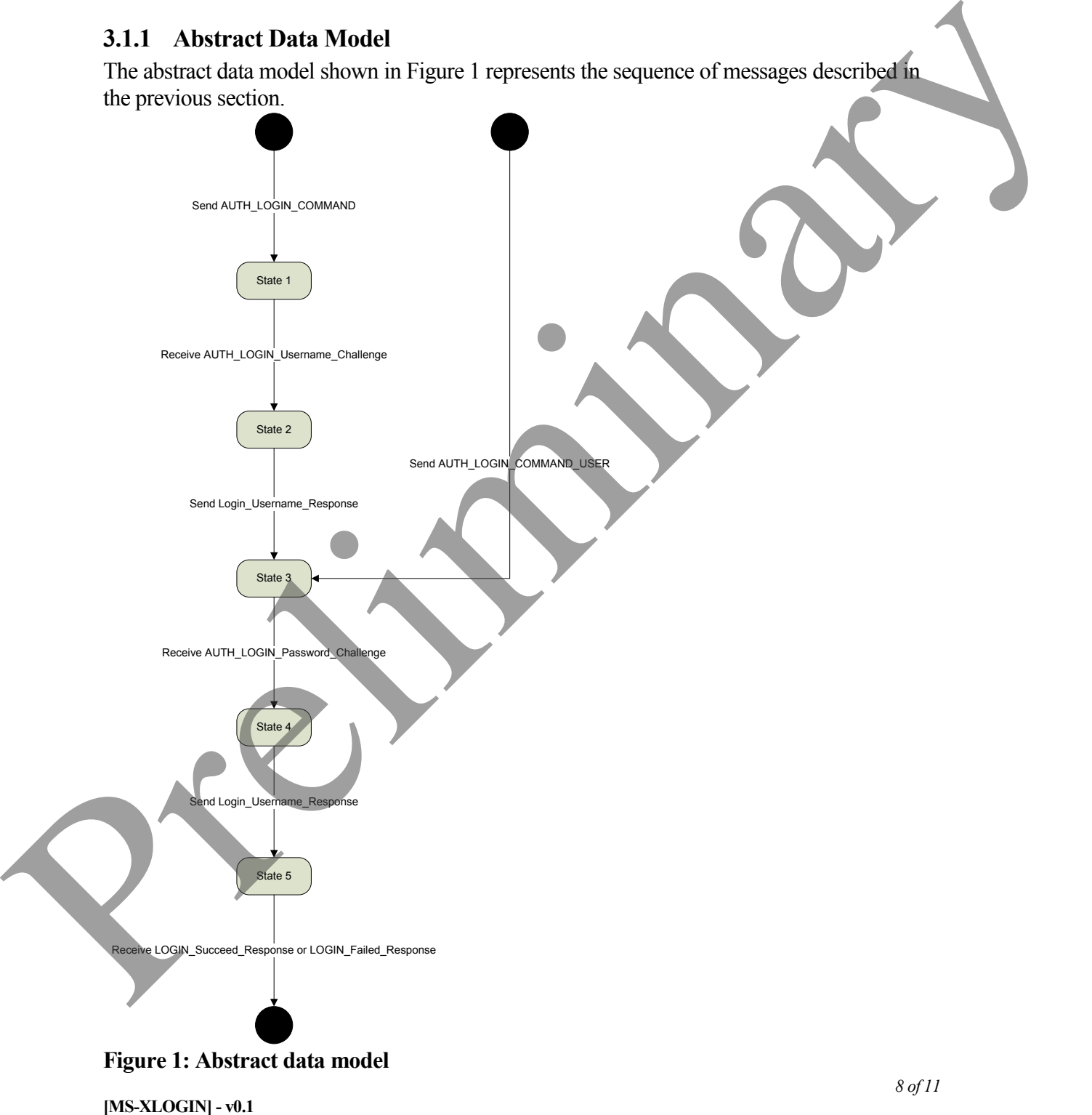

#### **3.1.2 Timers**

<span id="page-8-0"></span>None.

#### <span id="page-8-1"></span>**3.1.3 Initialization**

None.

#### <span id="page-8-2"></span>**3.1.4 Higher-Layer Triggered Events**

None.

#### <span id="page-8-3"></span>**3.1.5 Message Processing Events and Sequencing Rules**

This protocol does not change message processing events or sequencing rules of messages beyond that which is described if [RFC4954].

#### <span id="page-8-4"></span>**3.1.6 Timer Events**

None.

#### <span id="page-8-5"></span>**3.1.7 Other Local Events**

None.

## <span id="page-8-6"></span>**4 Protocol Examples**

Following is an example of the use of the AUTH LOGIN protocol extension. The example demonstrates SMTP authentication using the AUTH LOGIN protocol.

- S: 220 smtp.example.com
- C: EHLO client.example.com
- S: 250-smtp.example.com Hello client.example.com
- S: 250 AUTH LOGIN
- C: AUTH LOGIN
- S: 334 VXNlcm5hbWU6
- C: Q2hhcmxpZQ==
- S: 334 UGFzc3dvcmQ6
- C: cGFzc3dvcmQ=
- S: 235 authentication successful

In this example, a client connects to an SMTP server. The initial response by the server ("220 smtp.example.com") is the greeting by the server. The client responds with the EHLO command, which is required to activate the extended command set. The server responds with, among other things, an indication of support for AUTH LOGIN. The client then issues the AUTH LOGIN command. The server responds with the first base64 encoded challenge. The client responds with "W2hhcmxpZQ==", which is the base64 encoded name "Charlie". The server then issues the second base64 encoded challenge and the client response with "cGFzc3dvcmQ=", which is the base64 encoded password "password". Successful authenticati on then results in a server response of 235.3.1.4 Higher-Layer Triggered Events<br>
None.<br>
3.1.5 Message Processing Events and Sequencing Rules<br>
This protocol does not change message processing events or sequencing rules of message<br>
bypond that which is described if [

## <span id="page-9-0"></span>**5 Security**

## <span id="page-9-1"></span>*5.1 Security Considerations for Implementers*

This protocol offers no inherent security mechanisms to protect the user credentials during authentication. Because of this, it is extremely important to only use this protocol when also using a secure communication channel such as **Secure Sockets Layer (SSL)** or Transport **Layer Security (TLS)**. Even if using SSL or TLS, the authentication credentials are available to the SMTP server, where it is possible that they could be recorded for future use. The recommendation, therefore, is to not use this protocol except in circumstances where no other option is available.

In environments where the use of TLS or other external security is mandated, the AUTH LOGIN advertisement SHOULD be suppressed until a secure channel is negotiated. TLS in particular exhibits this behavior where the SMTP session is restarted after TLS is negotiated and is explained in more detail in [RFC4346].

## <span id="page-9-2"></span>*5.2 Index of Security Parameters*

None.

## <span id="page-9-3"></span>**6 Appendix A: Office/Exchange Behavior**

The information in this specification is applicable to the following versions of Office/Exchange:

- Office 2003 with Service Pack 3 applied
- Exchange 2003 with Service Pack 2 applied
- Office 2007 with Service Pack 1 applied
- Exchange 2007 with Service Pack 1 applied

Exceptions, if any, are noted below. Unless otherwise specified, any statement of optional behavior in this specification prescribed using the terms SHOULD or SHOULD NOT implies Office/Exchange behavior in accordance with the SHOULD or SHOULD NOT prescription. Unless otherwise specified, the term MAY implies Office/Exchange does not follow the prescription. using a security (ITIs), because the small base of the Seconds Lager Seconds are somethered to the SMIP cerver in the system for the system and the system prediction of the system and the system prediction of the system an

## <span id="page-10-0"></span>**Index**

Applicability statement, 5 Common details, 8 Examples, 9 Index of security parameters, 10 Informative references, 5 Introduction, 4 Message syntax, 6 Messages, 5 Message syntax, 6 Transport, 5 Normative references, 4 Office/Exchange behavior, 10 Overview, 5 Preconditions, 5 Prerequisites, 5 Protocol details, 8 Common details, 8 References, 4 Informative references, 5 Normative references, 4 Relationship to other protocols, 5 Security, 10 Considerations for implementers, 10 Index of security parameters, 10 Security considerations for implementers, 10 Standards assignments, 5 Transport, 5 Vendor -extensible fields, 5 Versioning and capability negotiation, 5 Common density<br>
Examples, 9<br>
Index of security parameters, 10<br>
Informative references, 5<br>
Internalistic scenarios, 6<br>
Message syntus, 6<br>
Message syntus, 6<br>
Message syntus, 6<br>
Normative references, 4<br>
Office Facturity and